## **Reviewing Supplier Data**

This document is a quick-start guide for users who need to access, navigate, and review supplier data on the Arizona *Procurement Portal (APP). If you have any questions, please contact the APP Help Desk at app@azdoa.gov. Additional resources are also available on the SPO Website: https://spo.az.gov/.*

Once you open a supplier's record in APP you will have the ability to see a wide range of information about the vendor by navigating to the different functional tabs of their supplier record.

## **Reviewing Supplier Data**

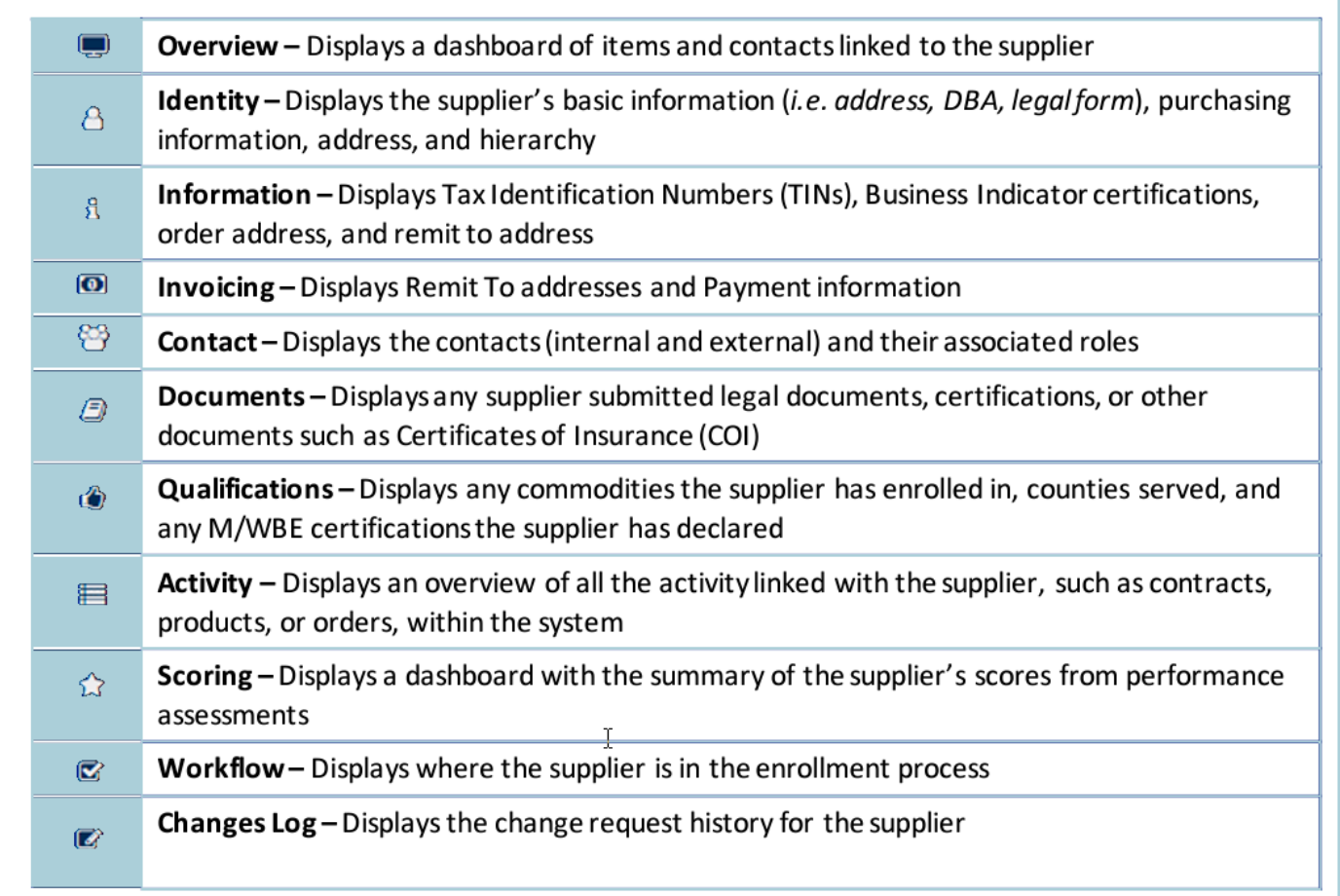

## **Resources**

Click the link below for more information on general processes in APP:

[https://spointra.az.gov/arizona-procurement-portal/app-support/quick-reference-guides-176-upgrad](https://spointra.az.gov/arizona-procurement-portal/app-support/quick-reference-guides-176-upgrade/quick-reference-guides-176) [e/quick-reference-guides-176](https://spointra.az.gov/arizona-procurement-portal/app-support/quick-reference-guides-176-upgrade/quick-reference-guides-176)